# **User Authentication Protocols**

**Week 5**

## **User Authentication**

- *The process of verifying an identity claimed by a system entity*
- Fundamental system security building block
	- Basis of access control & user accountability
- Has two steps:
	- $\blacksquare$  Identification provide claimed identity
	- Authentication  $-$  verify validity of claim
- *User authentication ≠ message authentication*

## **User Authentication: How ?**

- Based on something the individual
	- Knows e.g. password, PIN
	- **Possesses e.g. key, token, smartcard**
	- Is (static biometrics): fingerprint, retina
	- Does (dynamic biometrics): voice, handwriting
- Can use alone or combined
- All can provide user authentication
- *All have issues*

## **Authentication Protocols**

- Convince parties of each others identity
	- **Also exchange session keys**
- May be one-way or two-way (mutual)

Key issues:

- 1. Confidentiality
	- Protect session keys
	- **Prior keys or secrets need to exist**

## 2. Timeliness

**Prevent replay attacks** 

## **Replay Attacks**

- Valid signed message is copied and later re-sent
- **Simple replay** 
	- Copy message; replay later
- Repetition that can be logged
	- Replay timestamped message within validity interval
- Repetition that cannot be detected
	- **Suppress original message**
- Backward replay without modification
	- Send the replay message back to its sender

## **Replay Attacks: Countermeasures**

- Sequence numbers
	- Attach sequence number *seqno* to message
	- Accept message if *seqno* follows previous value
	- Not always practical
- **Timestamps** 
	- Message needs to contain *timestamp*
	- Accept message if timestamp is within validity window
	- Need synchronized clocks

# **Countermeasures (cont'd)**

- Challenge/response
	- Ensures message *freshness*
	- Challenger sends random nonce R
	- Responder's message needs contain a function of R

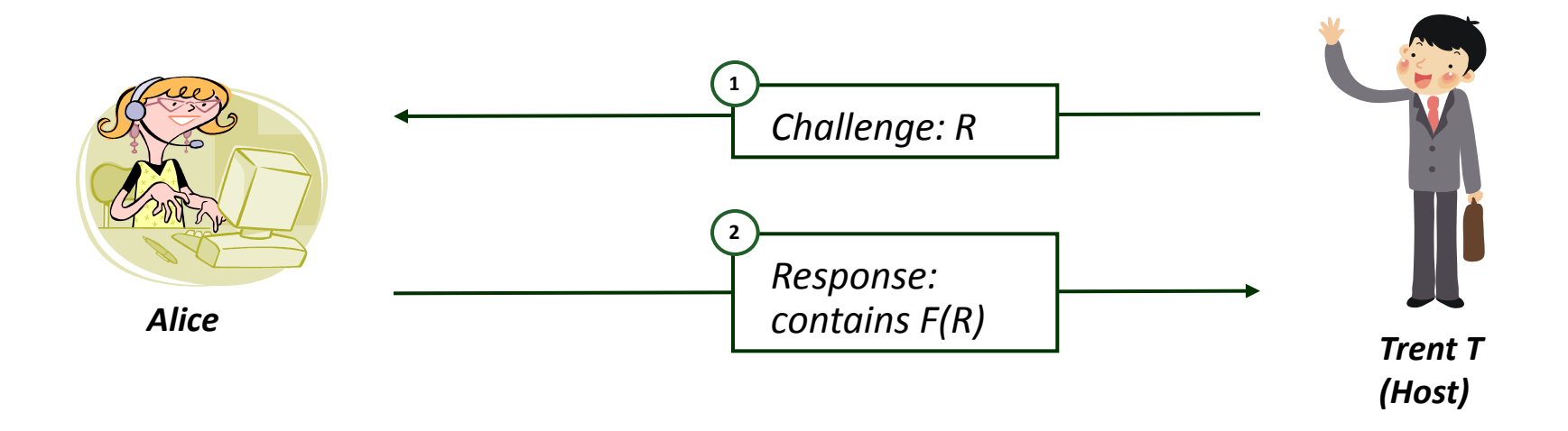

## **Authentication**

- One-way authentication
- Mutual: two-way authentication
	- **Using symmetric key crypto**
	- Using public-key crypto

## **One-Way Authentication**

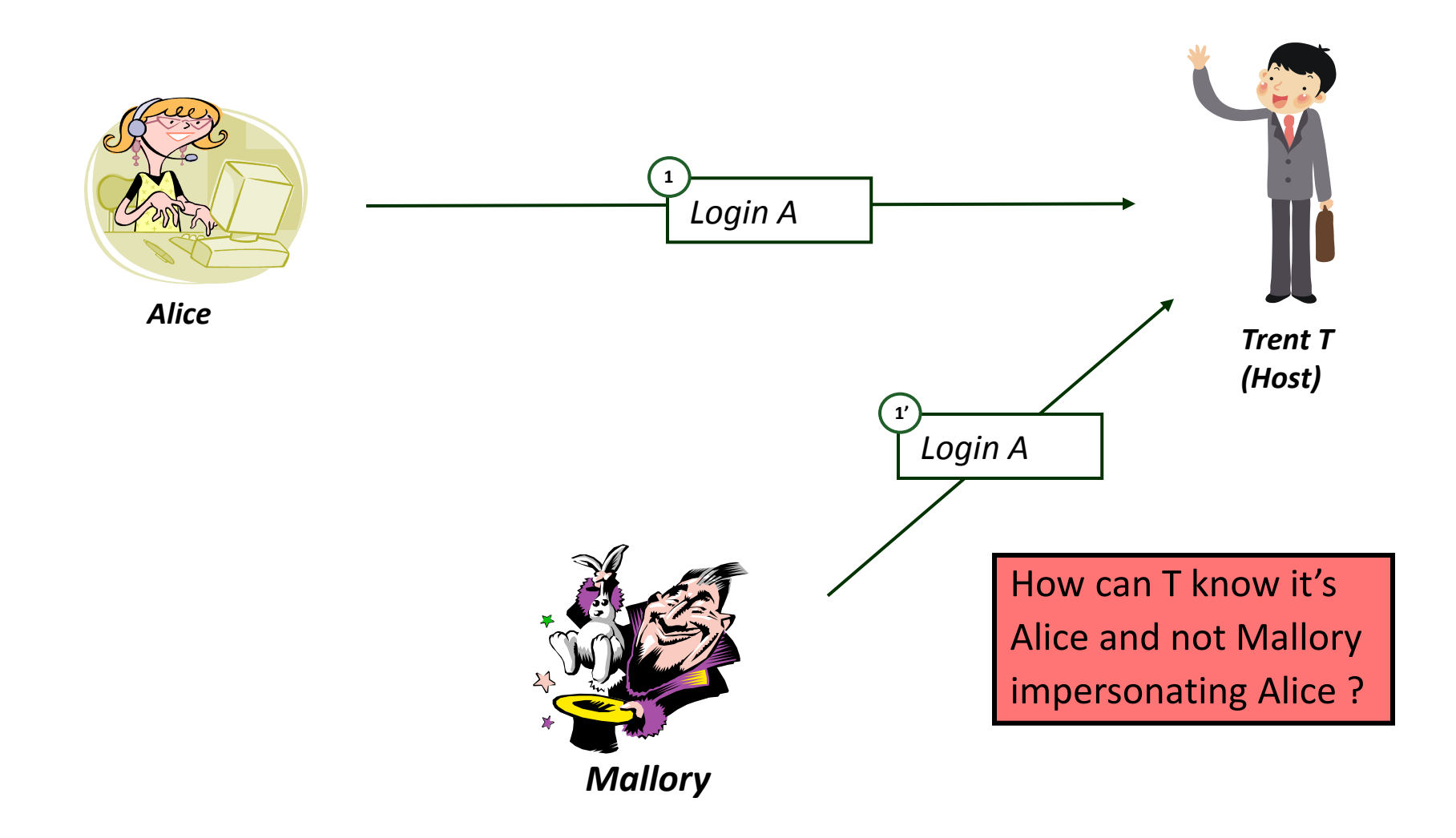

# **Authentication Approaches**

- Password
	- Host stores Alice's password
	- Alice sends password
	- **Host verifies password**
- **Problem:** 
	- **Trent stores all passwords in clear**
	- Whoever breaks into Trent can steal passwords
- **Solutions** 
	- One-Way Functions
	- Dictionary Attacks and Salts

# **Authentication Using Hashes**

- Roger Needham and Mike Guy
	- **T** does not need to know password
	- *Only differentiate between valid and invalid ones*

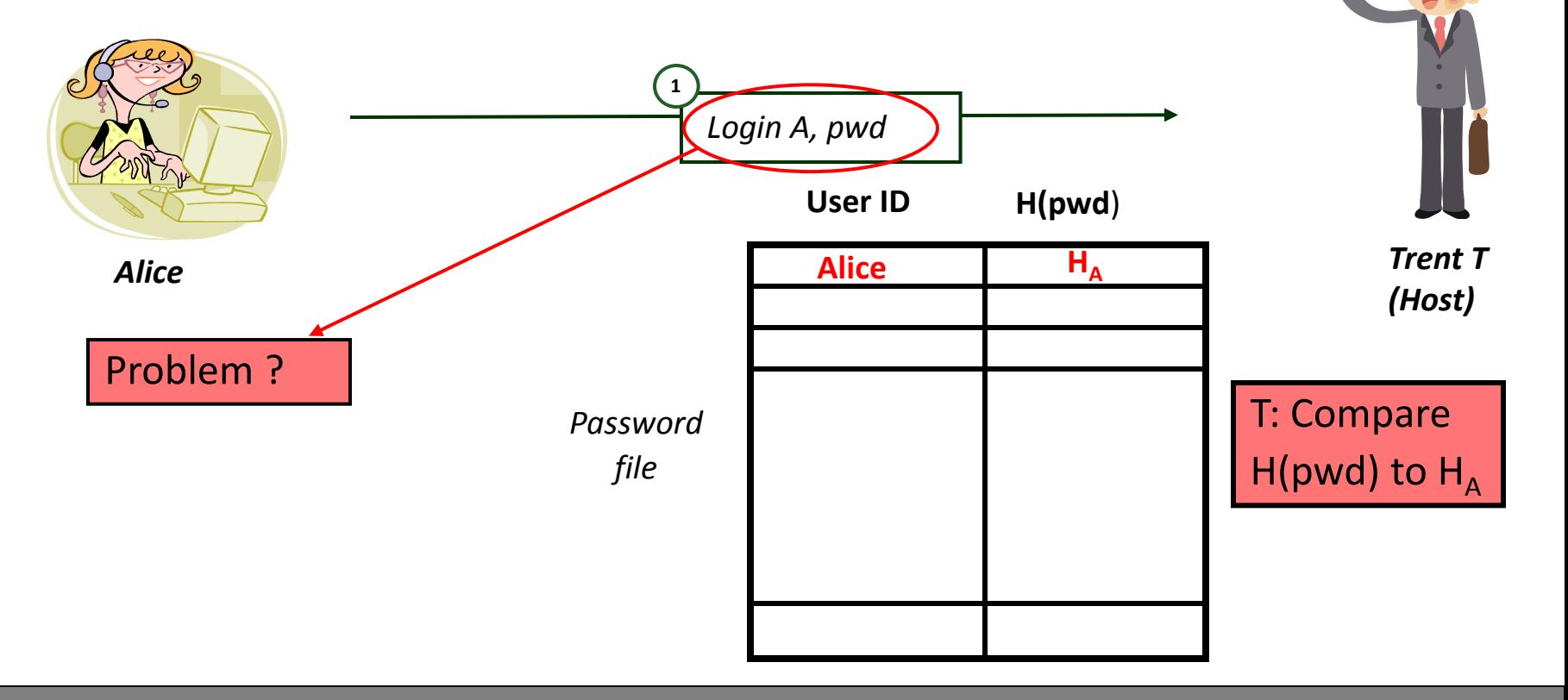

## **Password Vulnerabilities**

- One-way hashes are vulnerable
- *Which password is better ?*
	- Barney
	- $\blacksquare$  9(hH/A.
- Which one is easier to remember ?
- Dictionary attack
	- Compile list of most probable passwords
	- **Apply hash function to each**
	- Compare against the password file
	- *If match, password has been found !*

# **Defending with Salts!**

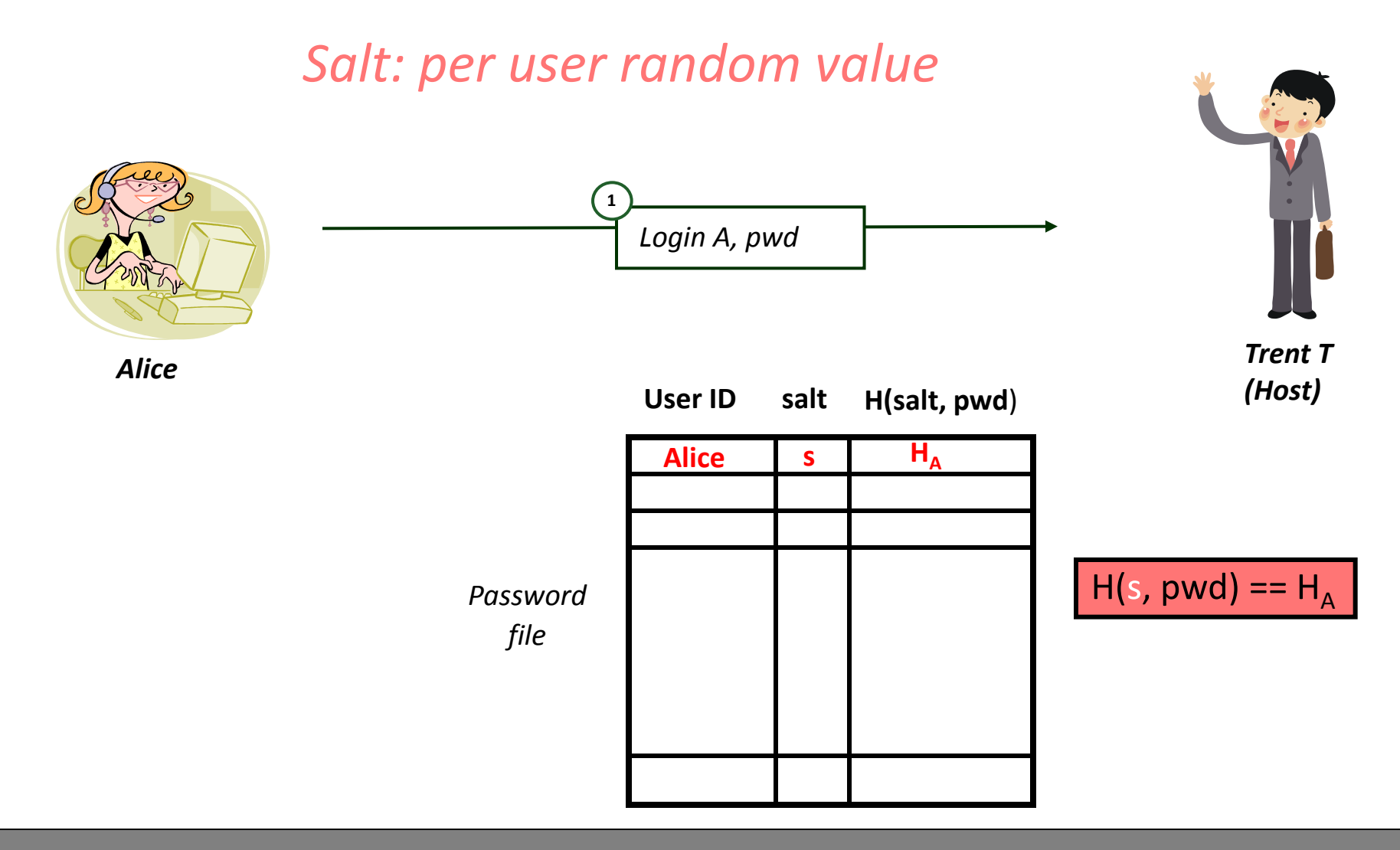

# **Example: Linux**

- Passwords stored in /etc/shadow
	- Root readable only
- carbunar:\$6\$IGHQQKZn\$8.eJLvAaJiDTFAauGVbFlmn AcjIKyLtH6GiO0mVgra8weKJ1igU2BmgdDQAalynFQ0 QuezQr7mDTWEPD7sDrW
- $\blacksquare$  \$6: hash algorithm
	- $\blacksquare$  \$1 = MD5 hashing algorithm.
	- $\overline{\phantom{a}}$  \$2 = Blowfish Algorithm is in use.
	- $\blacksquare$  \$2a=eksblowfish Algorithm
	- $\overline{\phantom{a}}$  \$5 =SHA-256 Algorithm
	- $\overline{\phantom{a}}$  \$6 = SHA-512 Algorithm

# **Example: Linux**

- Passwords stored in /etc/shadow
	- Root readable only
- carbunar:\$6\$IGHQQKZn\$8.eJLvAaJiDTFAauGVbFlmn AcjIKyLtH6GiO0mVgra8weKJ1igU2BmgdDQAalynFQ0 QuezQr7mDTWEPD7sDrW
- salt
- hash

## **The Goal of Salts**

- Ensure that attacker cannot use the same dictionary to break all passwords
- Instead, attacker has to do a per-user dictionary + computation …

# **Improved Dictionary Attack [D. Klein]**

- 1. Copy the password file
- 2. For each user A with salt s and hash  $H_A$ 
	- 1. Collect dictionary  $D_A$  of tentative passwords
	- 2. Hash all items in  $D_{\text{A}}$  using salt s
	- 3. Compare result against  $H_{\Delta}$
- *3. If match exists, found password*
- 40% of passwords were guessed on average system !

# **Building the Dictionary**

- 1. Name, initials, account name
	- Example: Daniel V. Klein, account klone
	- klone0, klone1, ..., dvk, dklein, DKlein, dvklein, etc
- 2. Words from databases
	- **E** Men and women names, nicknames (also famous)
	- **Places**
	- Variations of the above (capitalizations, plurals, etc)
- 3. Foreign language words
- 4. Word pairs

# **Conclusions**

- **Never use your personal information**
- Do not use words (dictionary)
- Use combination of words and characters
- **Do not use same passwords for all systems**
- Change your password frequently
- Use passphrases
- Example:
	- ■"My Password is not easy to crack"
	- mpine2C.

## **SKEY: Authentication for Machines**

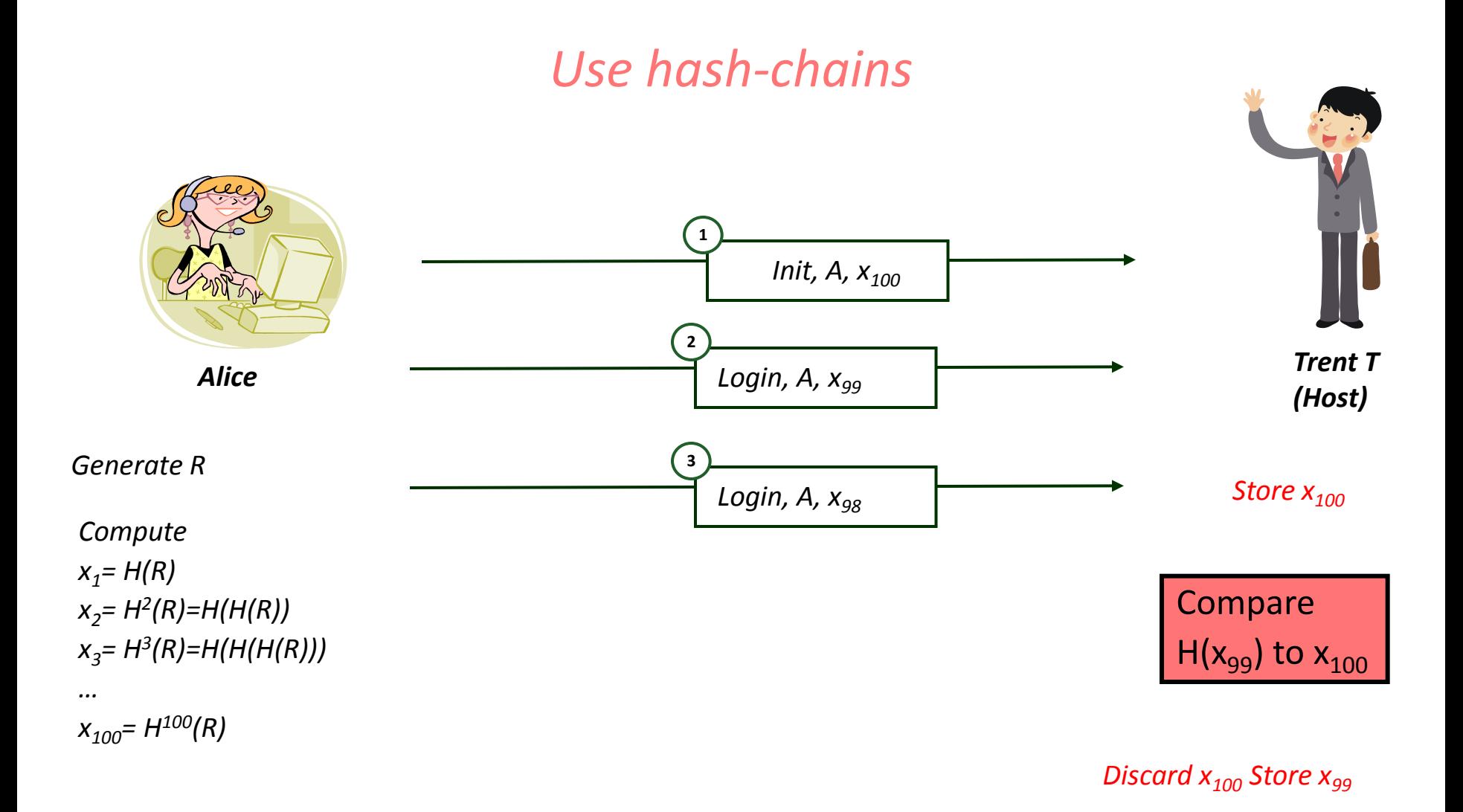

## **Authentication**

- One-way authentication
- Mutual: two-way authentication
	- **Using symmetric key crypto**
	- Using public-key crypto

## **What is Mutual Authentication ?**

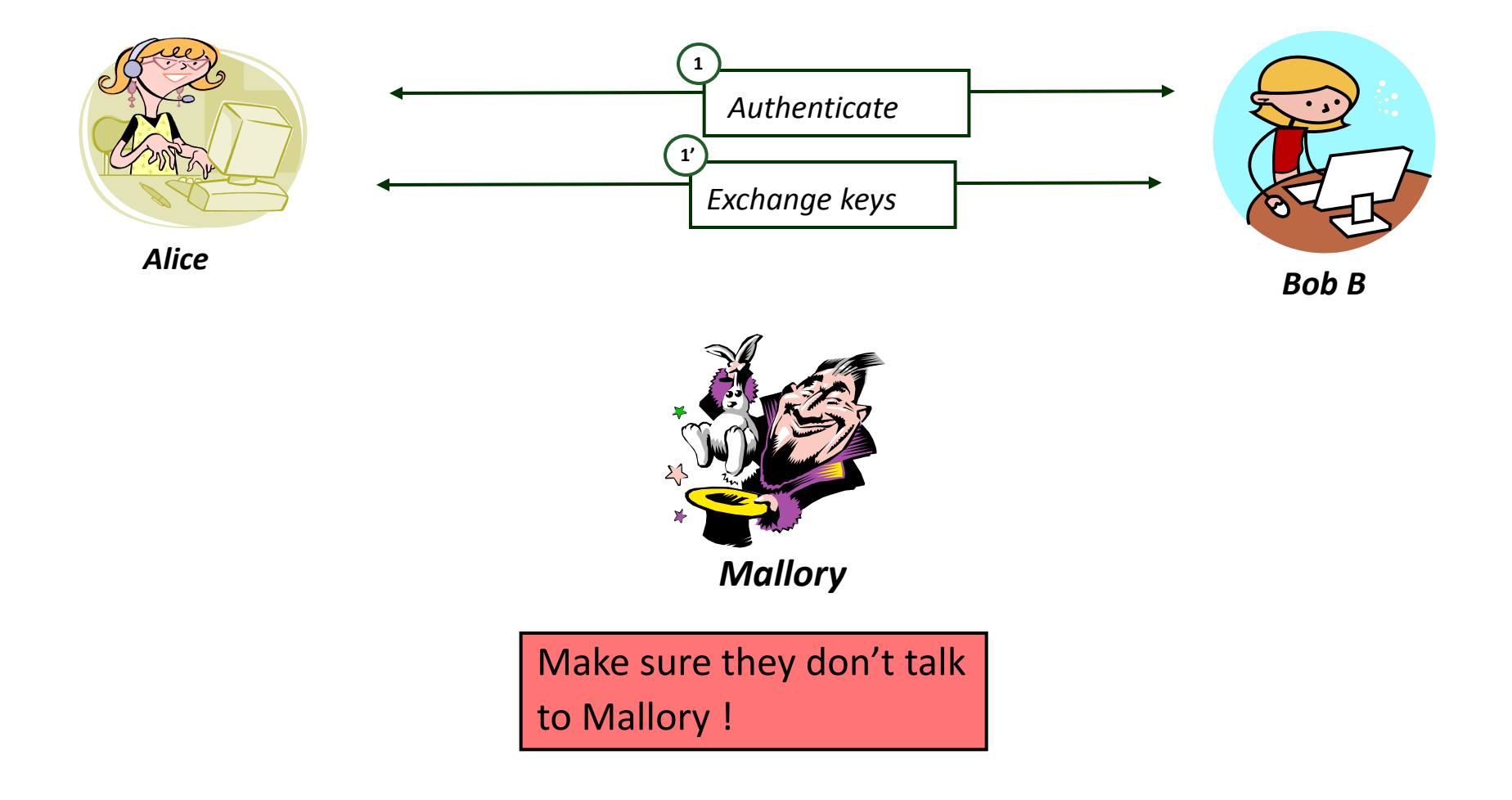

## **Authentication**

- One-way authentication
- Mutual: two-way authentication
	- **Using symmetric key crypto**
	- Using public-key crypto

# **Using Symmetric Keys**

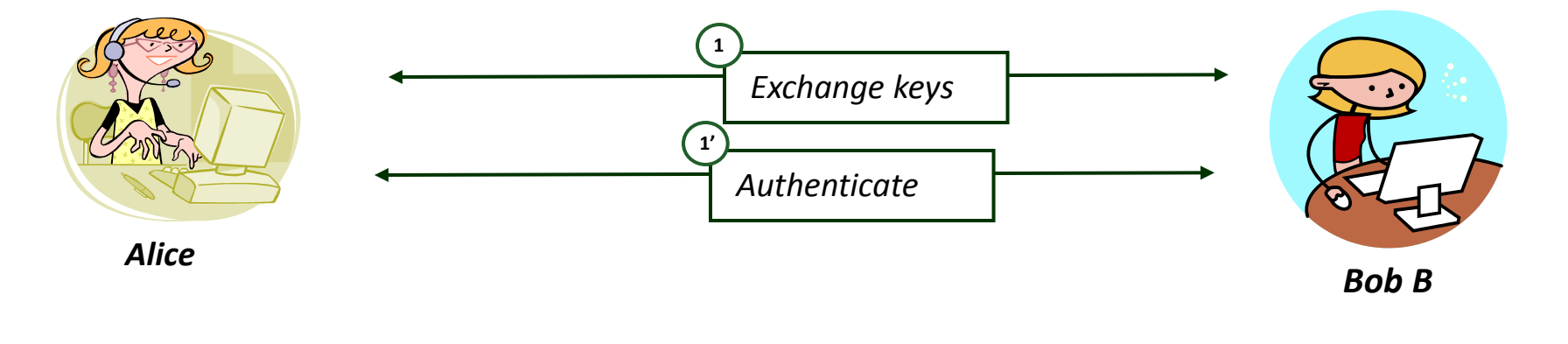

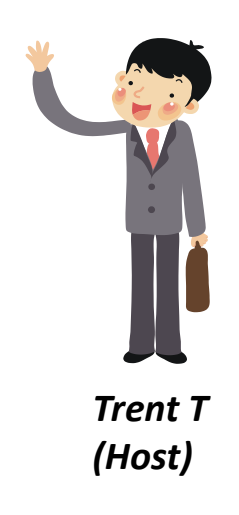

Assume T shares a key with A (K<sub>A</sub>) and B (K<sub>B</sub>)

 $E_A(M)$  :encryption with key shared by A and T

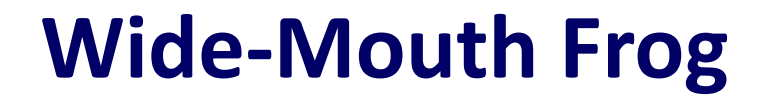

#### Simplest Authentication/Key Exchange

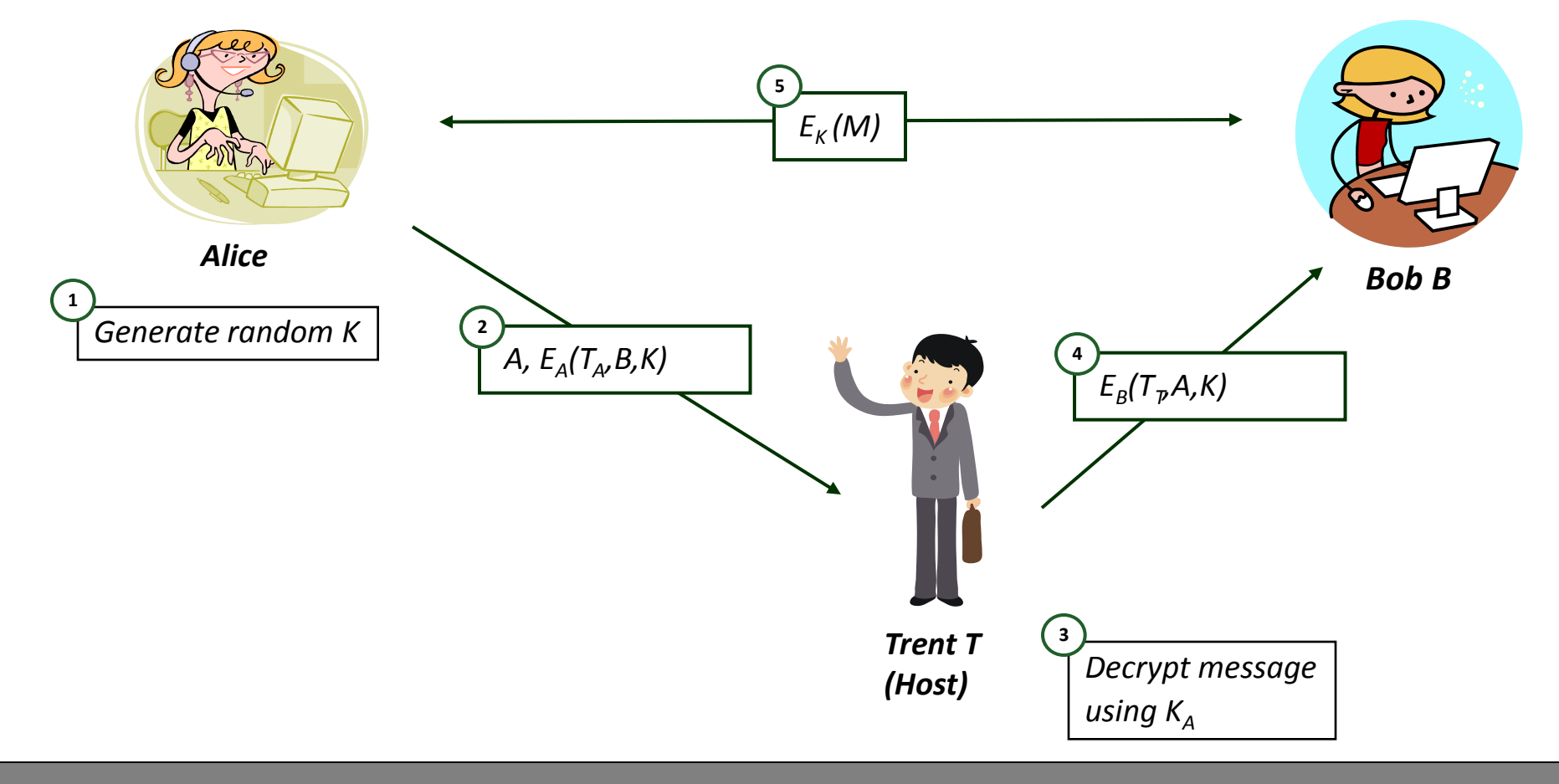

## **Wide-Mouth Frog Observations**

- Alice and Bob trust each other because of Trent
- *Timestamps prevent replay attacks (Why ?)*
- Trent is single point of failure/bottleneck
- Assumption:
	- Alice is able to generate good random numbers

## **Yahalom**

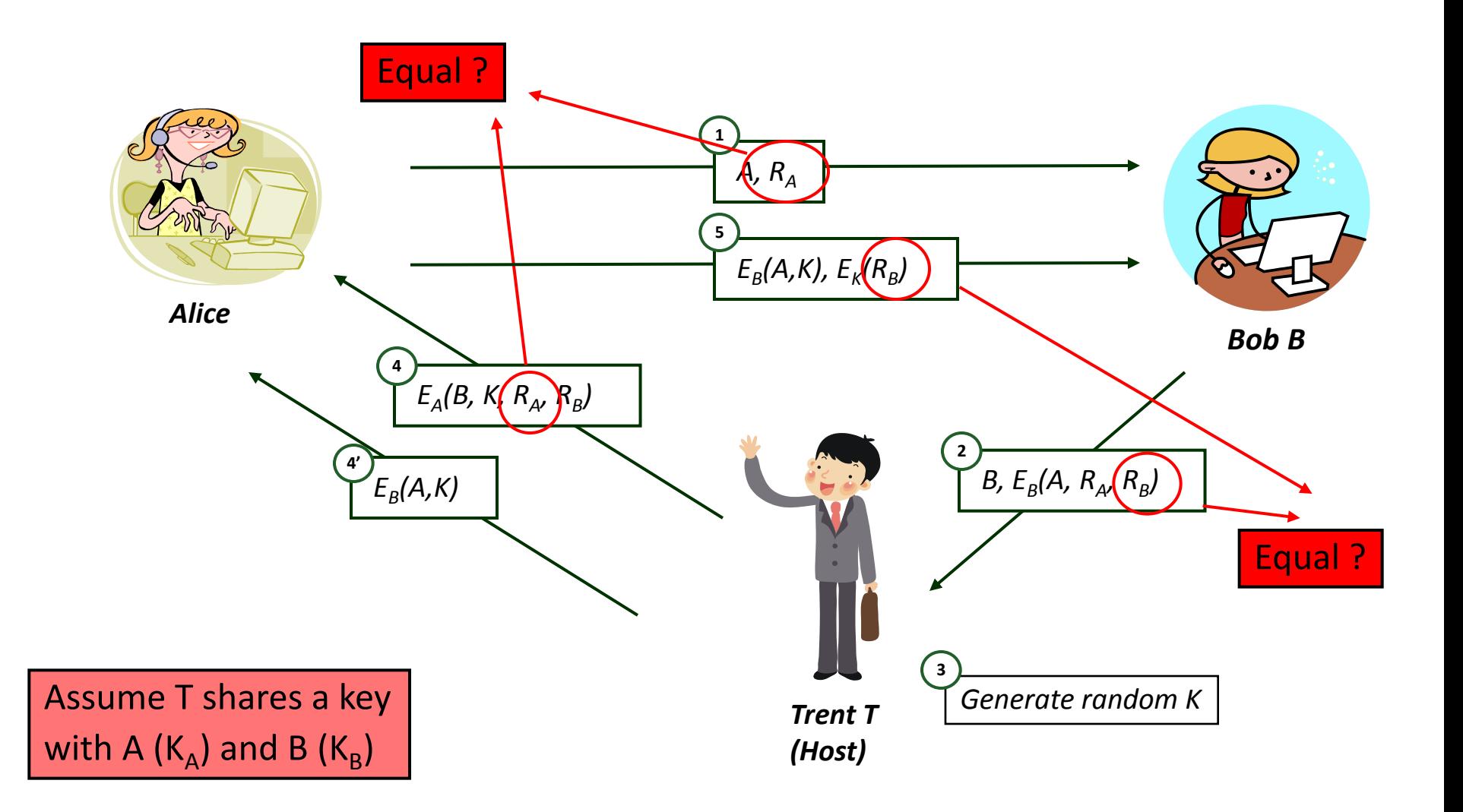

## **Yahalom Observations**

- This time the protocol is initiated by B (not T)
- T chooses the key K to be shared by A and B
- A and B trust each other
	- **Because of**  $R_A$  **and**  $R_B$
	- Only T and B have access to  $R_B$
- Problem in step  $1 R_A$  is sent in clear
	- Can Mallory impersonate B?
- $\blacksquare$   $\blacksquare$   $\blacksquare$ 
	- In step 4, T includes the identity of  $B A$  will know who it is talking to

## **Needham-Schroeder**

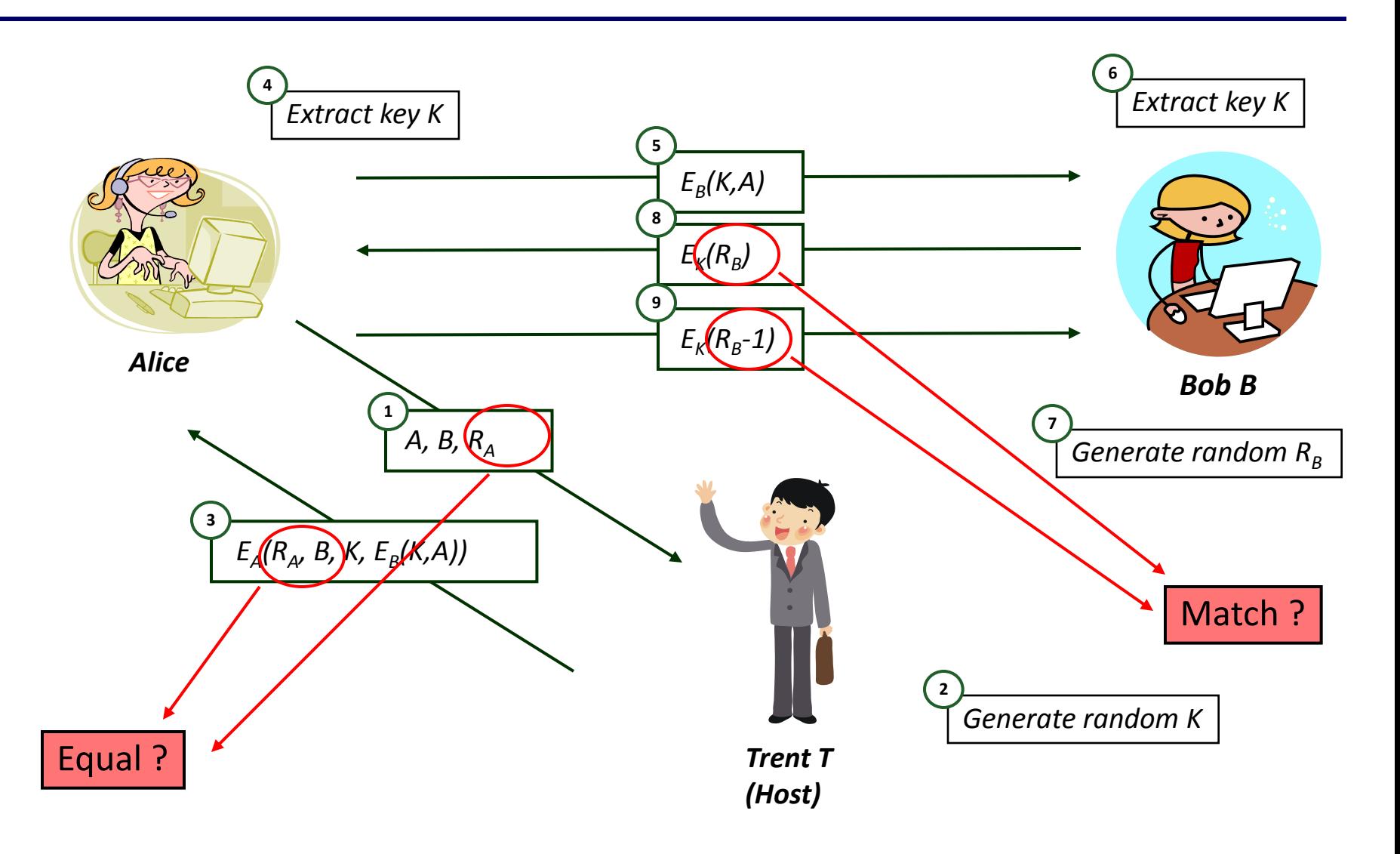

## **Needham-Schroeder Observations**

- What is the purpose of  $R_A$ ?
	- **Fig. 5 For A to prevent replay attacks**
	- **E** Ensure it is talking to T

### What is the purpose of  $R_B$ ?

- For B to prevent replay attacks
- And ensure that it is talking to A

#### Weakness

- **If Mallory gets hold of an old key K, it can impersonate A**
- Solution: use timestamps

## **Otway-Rees**

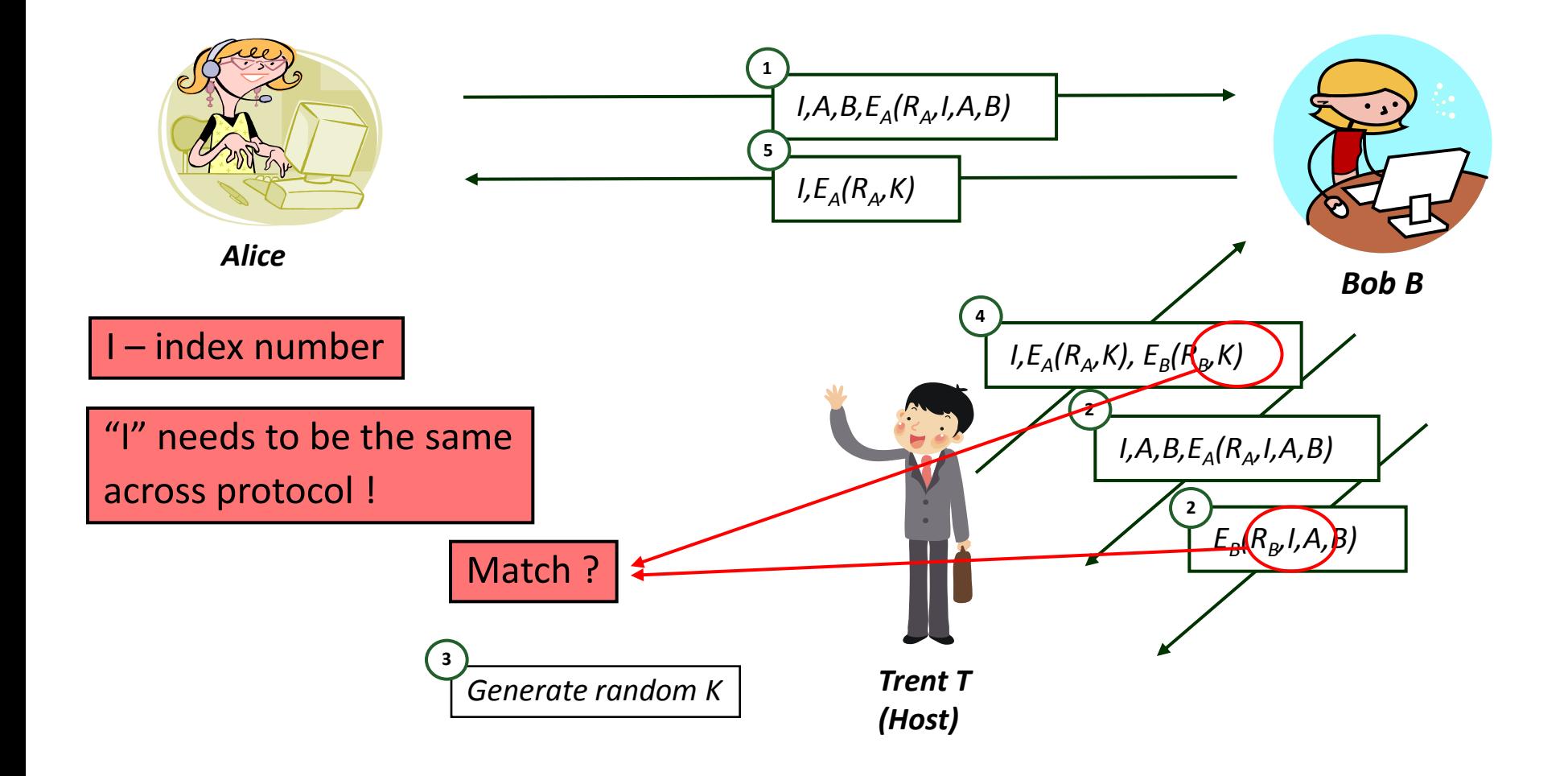

## **Kerberos - Simplified**

#### Kerberos 5: Variant of Needham-Schroeder

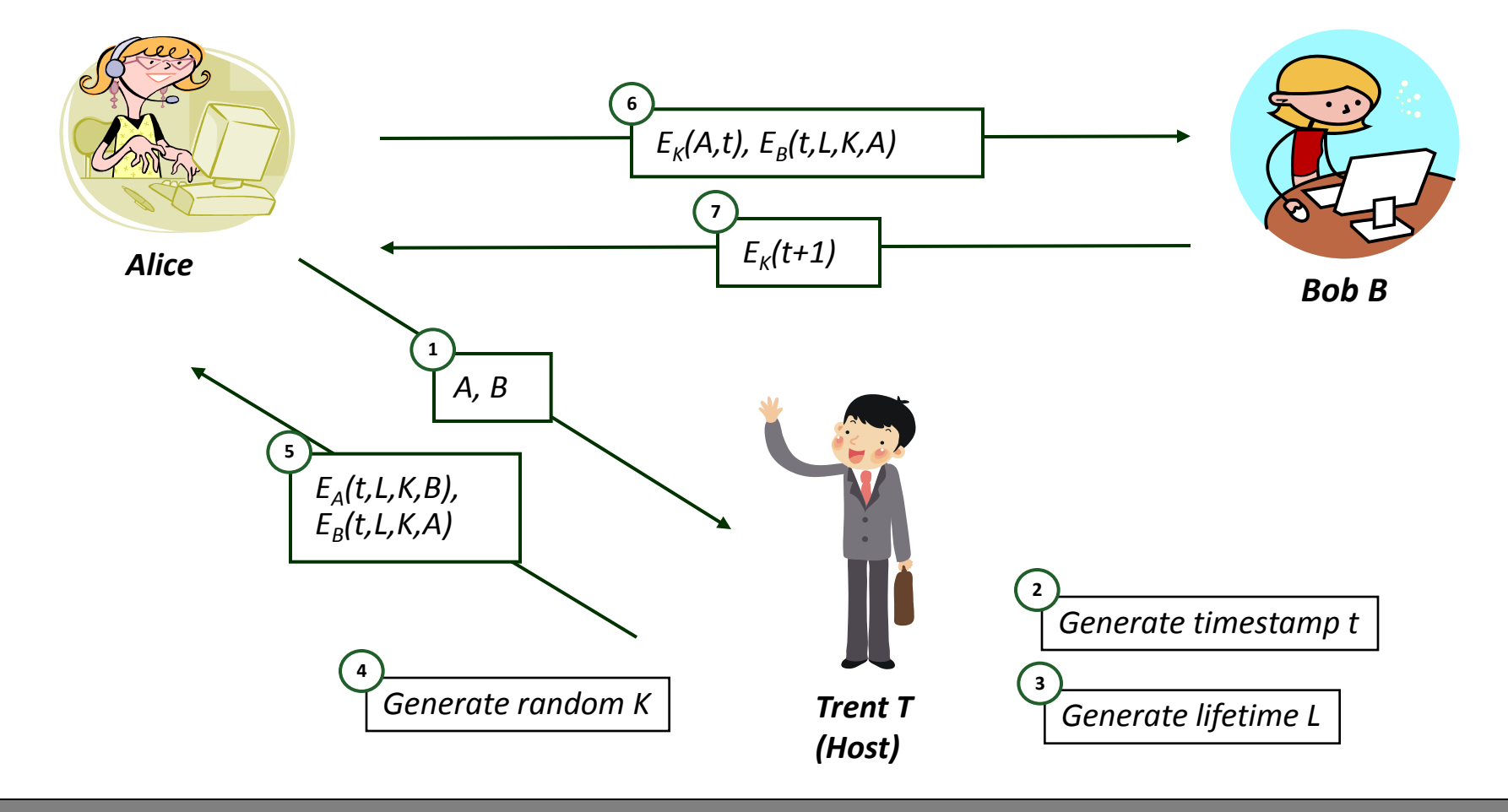

## **Kerberos Observations**

#### **What is the goal of the timestamp and lifetime ?**

- To prevent replay attacks
- The messages are valid only in  $[t, t+L]$

#### Major assumption:

- The clocks are synchronized !
- Not trivial (see Lamport's clocks)

#### **In practice**

- Use time servers
- **Sync within a few minutes**

## **Authentication**

- One-way authentication
- Mutual: two-way authentication
	- **Using symmetric key crypto**
	- **Using public-key crypto**

## **Authentication with Public Keys**

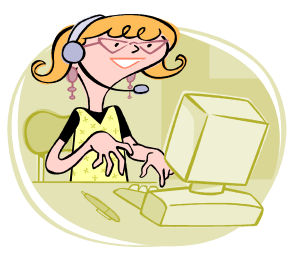

*Alice*

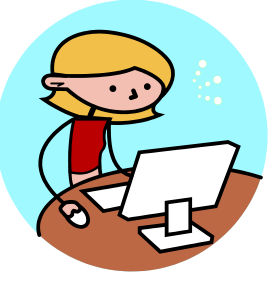

*Bob B*

Assume T has a database of public keys for each participant

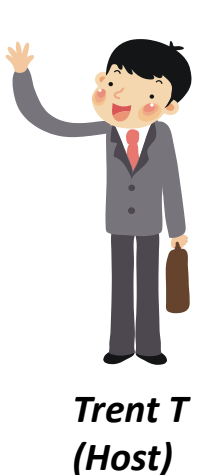

pK<sub>A</sub>: A's public key

 $E(pk_A, M)$ : encryption with A's public key

 $\mathsf{S}_{\mathsf{A}}(\mathsf{M})$ : signature with A's private key

## **Denning-Sacco**

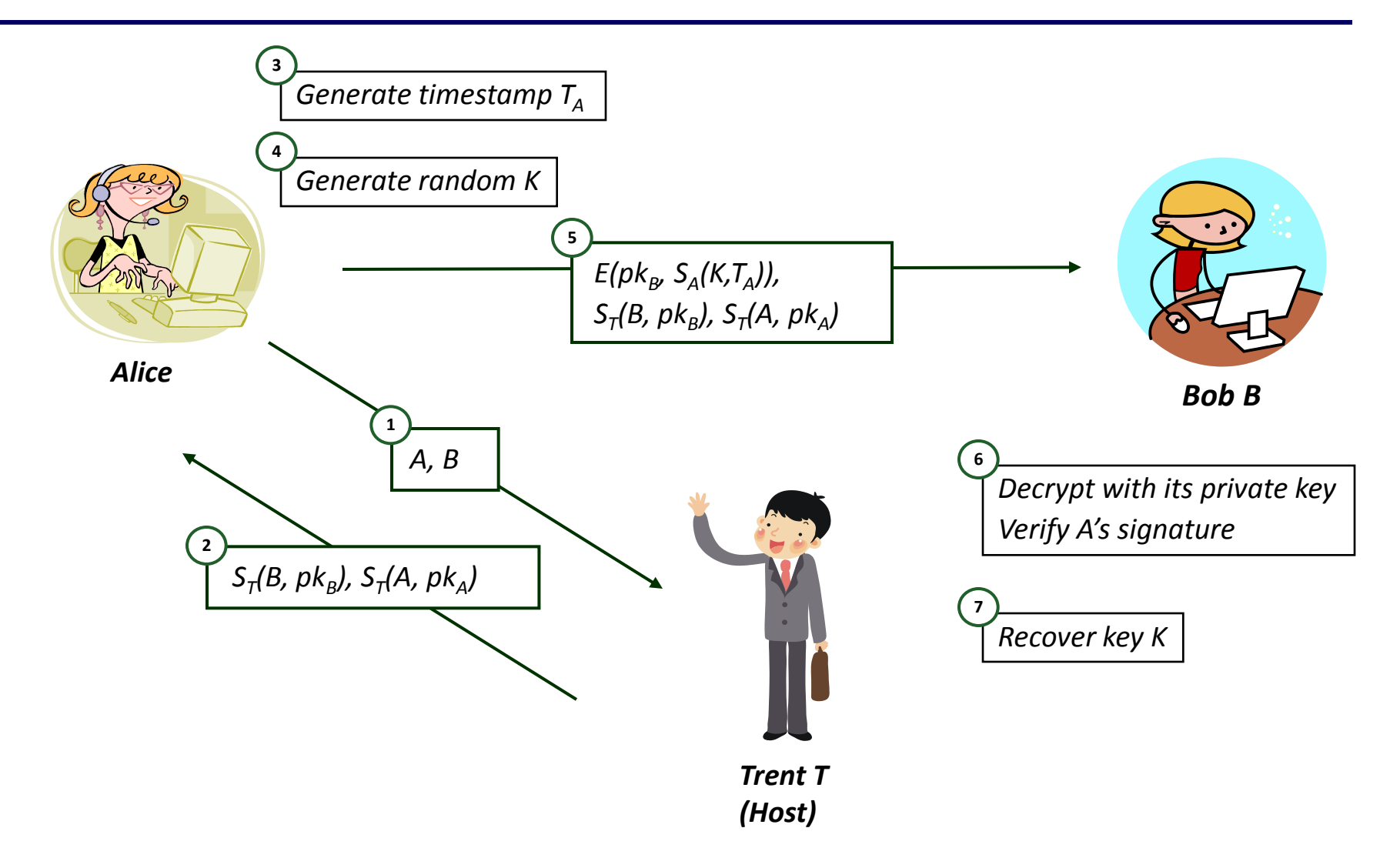

## **Attacking Denning-Sacco !**

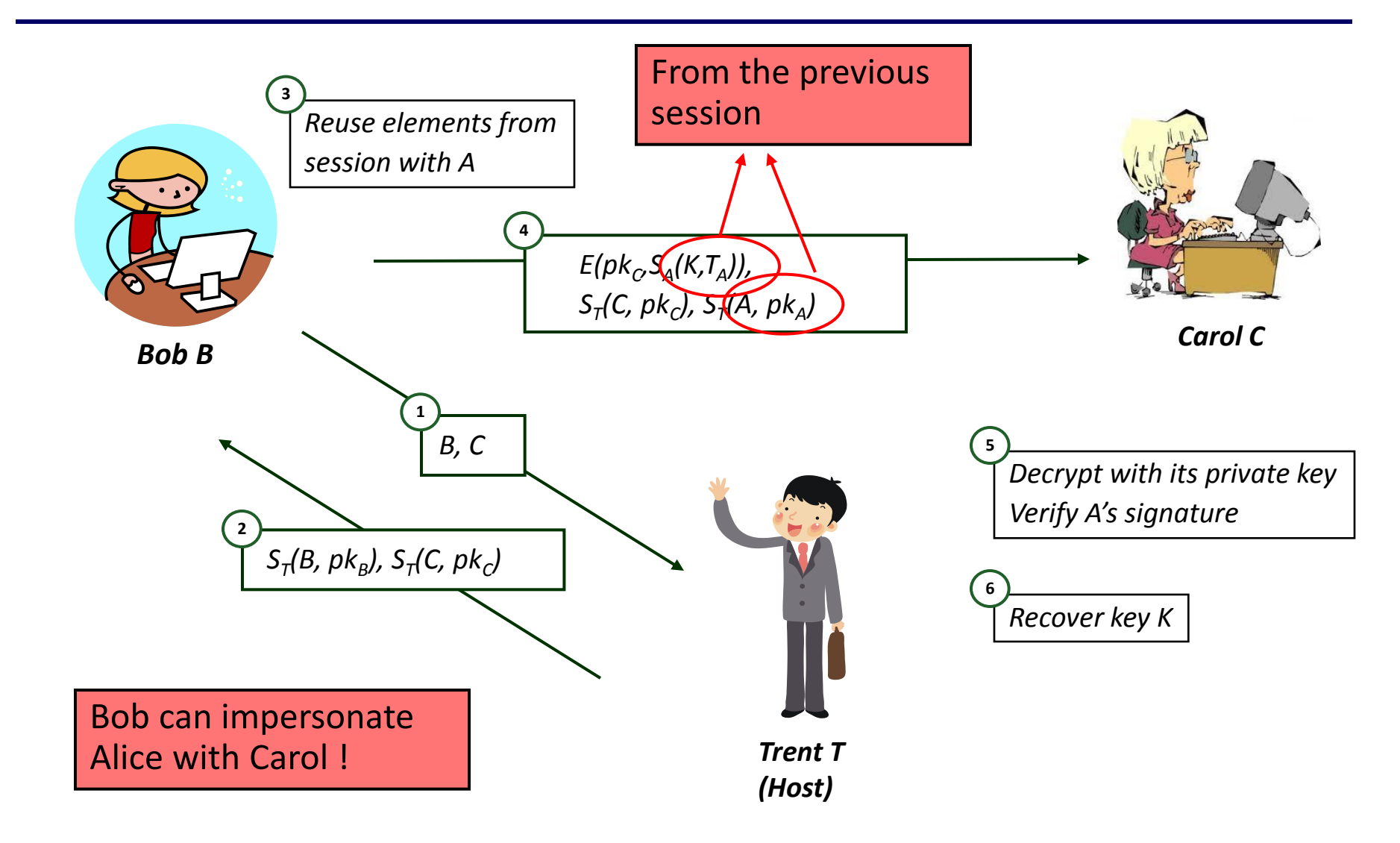

## **Denning-Sacco Fix**

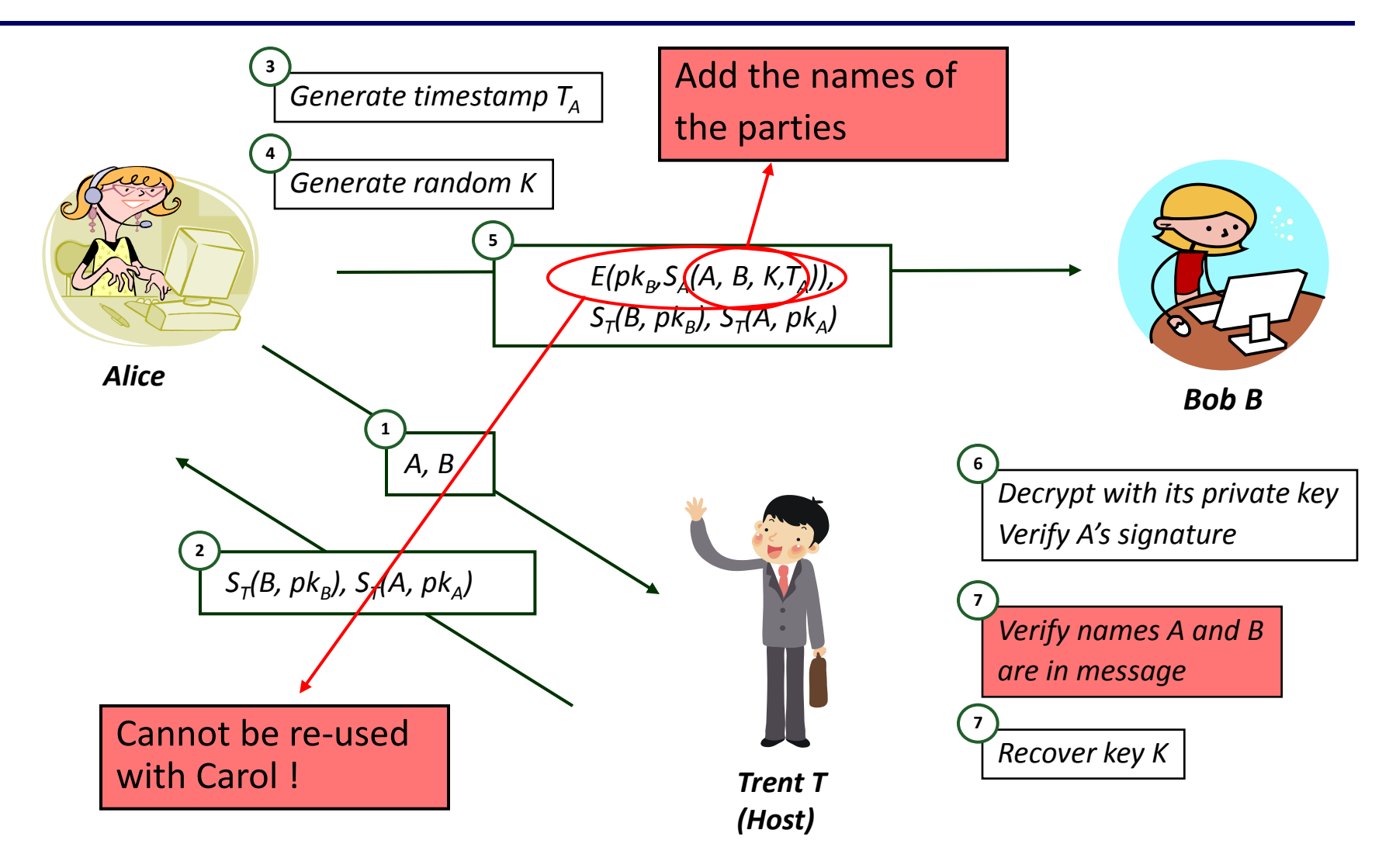

## **Denning-Sacco Lessons**

- *Better be prudent than efficient*
- Include more rather than less information
- Timestamps, random nonces, names of participants

### **Woo-Lam**

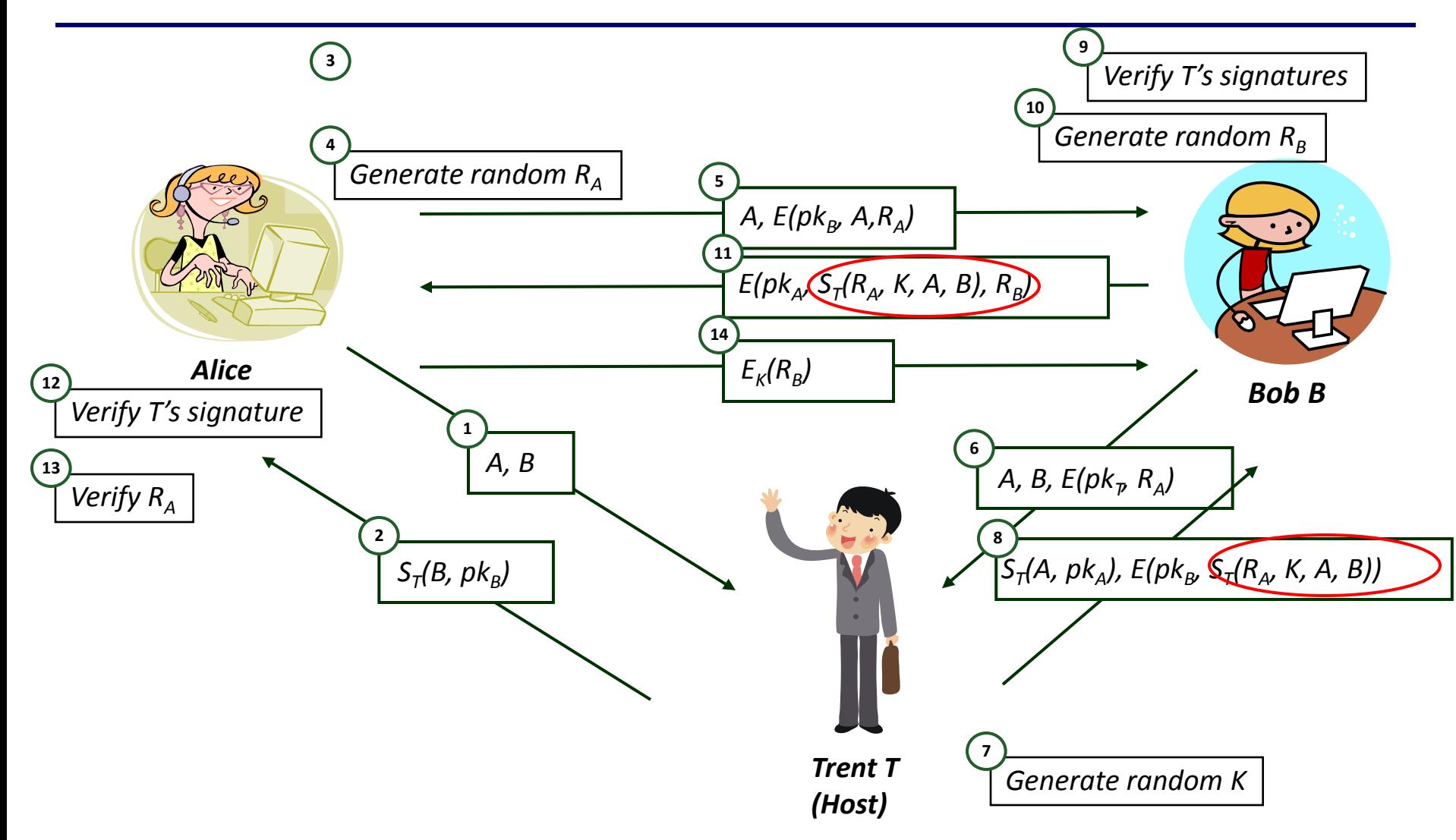

# **Oauth 2.0**

## **The Problems**

- User authentication is difficult
	- **Passwords are hard to remember**
	- Many of them, for many sites and apps
- Users cannot port their data from a site to another
- **Examples:** 
	- Game would like to access user's data from Facebook
	- Location based app would like to access user's data from Foursquare application

## **OAuth 2.0**

- Open authorization protocol
- Enable apps and websites to authenticate users with their credentials for other trusted sites (Facebook, Twitter …)
- $\blacksquare$  Enables apps to access the user data of other systems
- Enable apps to call functions of other systems
	- Post in Facebook, Twitter

#### https://gist.github.com/mziwisky/10079157

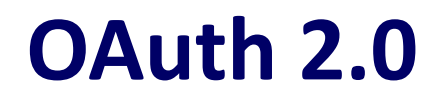

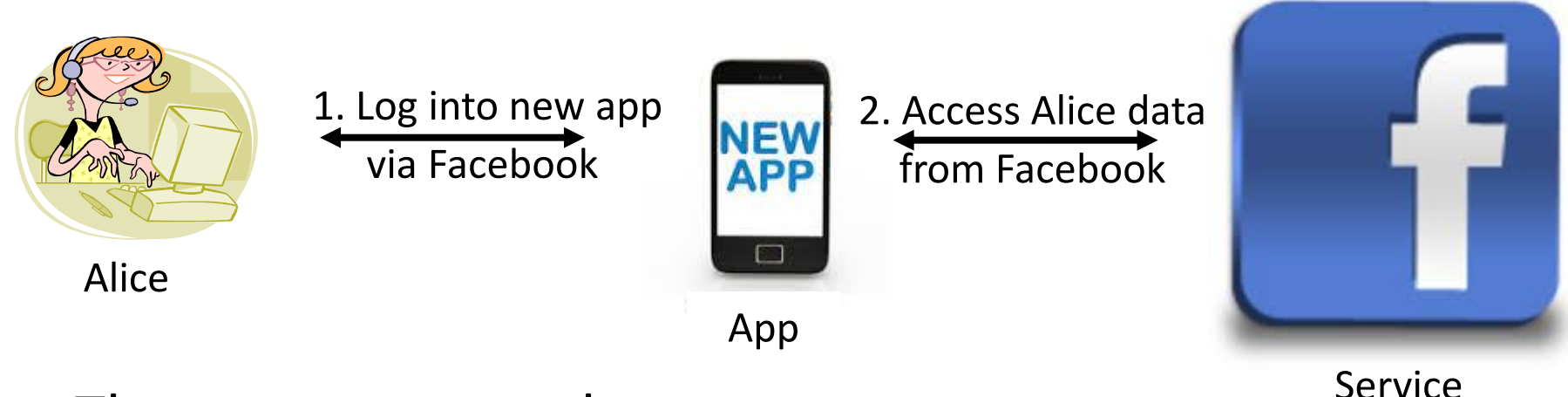

- The user accesses the app
- The app asks the user to login to the app via Facebook
- The user logs into Facebook, and is sent back to the app
- The app can now access the users data in Facebook
	- Call functions in Facebook on behalf of the user: post status updates)

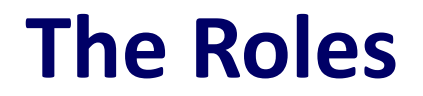

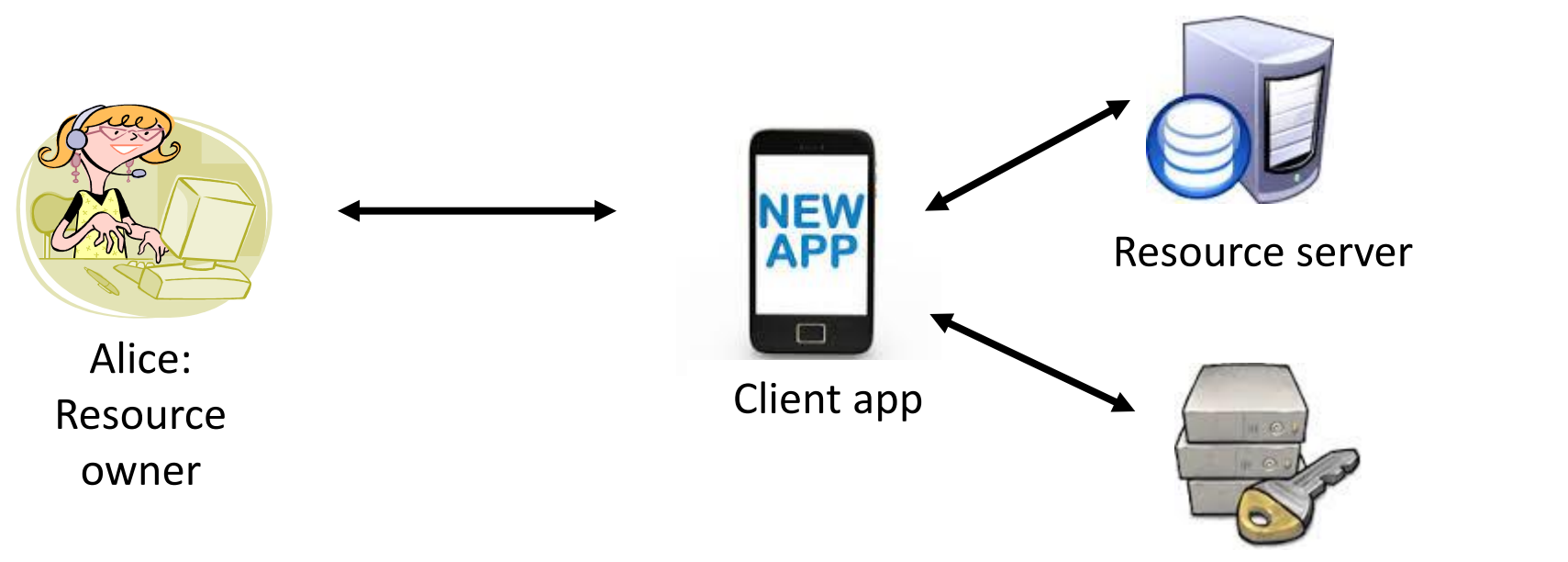

Authentication server

- Resource owner: person or app that owns the data
- Resource server: server hosting the data
- Client: app needs access to data stored on the resource server
- Authorization server: authorizes client to access the data
	- Can be same of different from resource server

# **Step 1: Client App Registration**

One time process

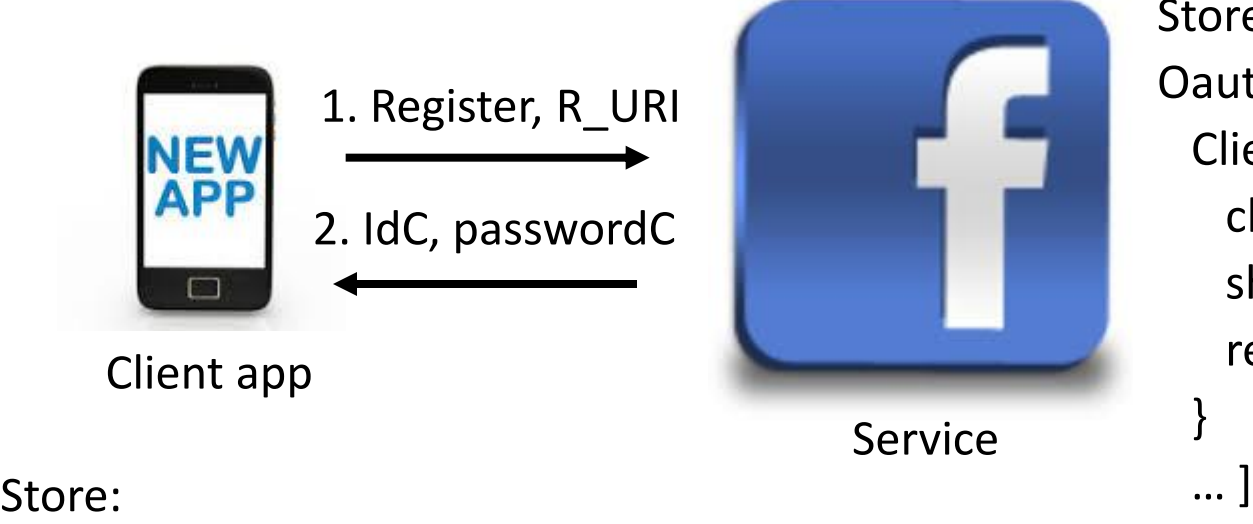

Store: Oauth\_clients: [ Client\_app: { client\_id: IdC shared\_secret: passwordC redirect\_URI: R\_URI }

 [service\_name: Service client\_id: IdC shared\_secret: passwordC ]

Example R\_URI: app.com/oauth\_response

All OAuth communications are encrypted SSL/TLS

# **Step 2: User Login**

- User starts the app
- Click "Login thru Facebook/Gmail/ …"
- Redirect user to the authentication server
- Authentication server: display page saying "App wants to access your data. Do you authorize?"

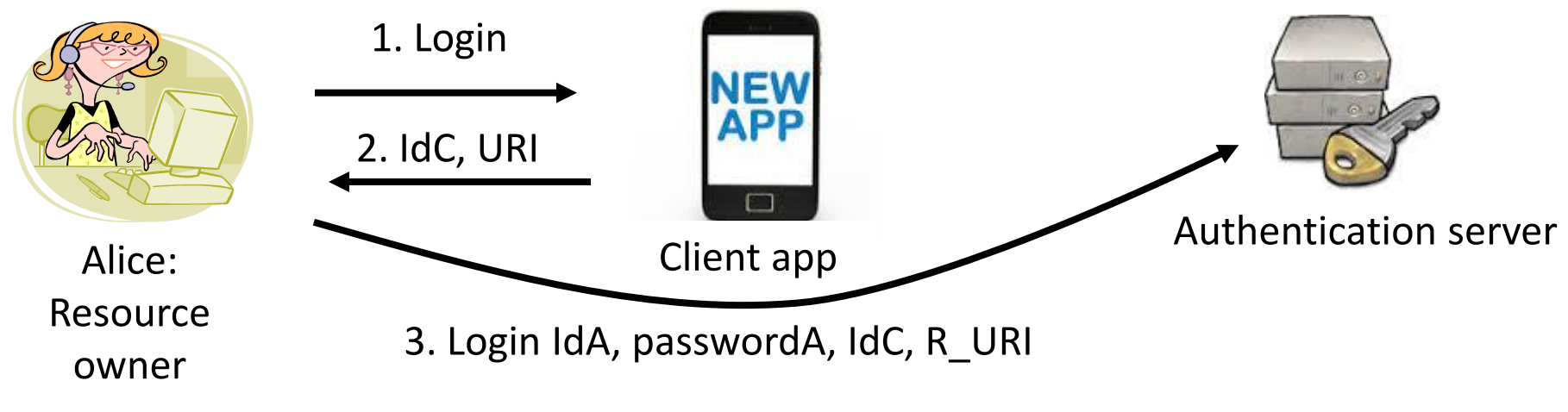

2: URI = facebook.com/oauth2/auth?client\_id=IdC&redirect\_uri=R\_URI

# **Step 2: User Login (cont'd)**

- Authentication server:
	- Associate one-time-use code  $R_{AC}$  with app.com
	- Redirects user to the "redirect URI" passing  $R_{AC}$  to it

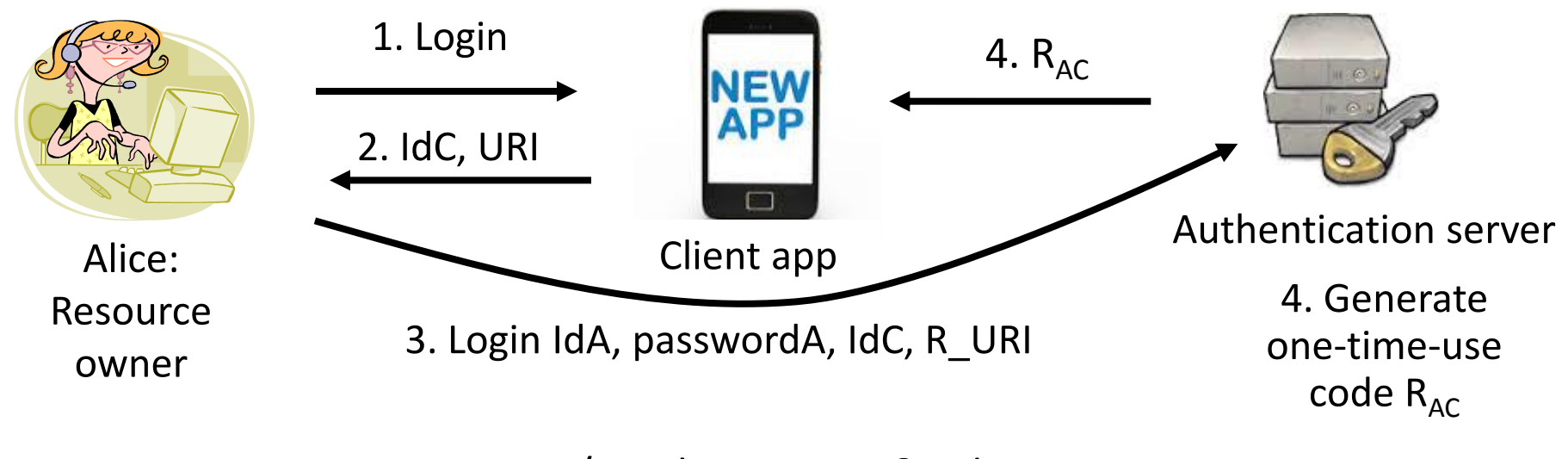

4: app.com/oauth\_response?code= $R_{AC}$ 

# **Step 2: User Login (cont'd)**

- App takes the code and directly (i.e., not via a REDIRECT) queries authentication server
- Server verifies and then invalidates the  $R_{AC}$ 
	- Responds with an AccessToken
- App can use Access Token to access the user's data

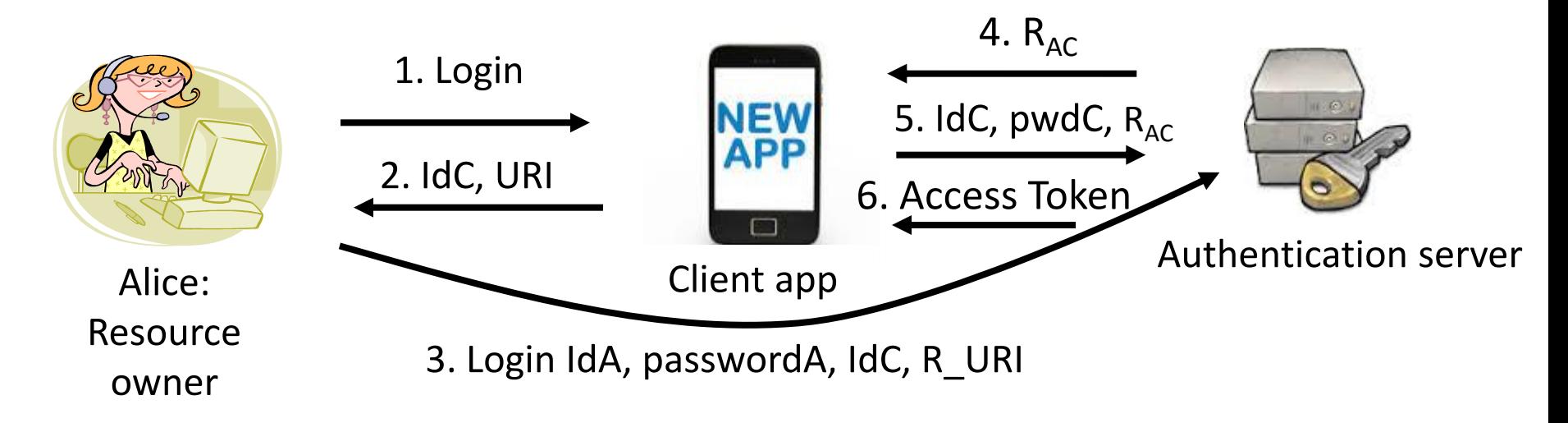

5: GET facebook.com/oauth2/token?client\_id=IdC&client\_secret=passwordC&code=R<sub>AC</sub>

## **Step 3: User Accesses App**

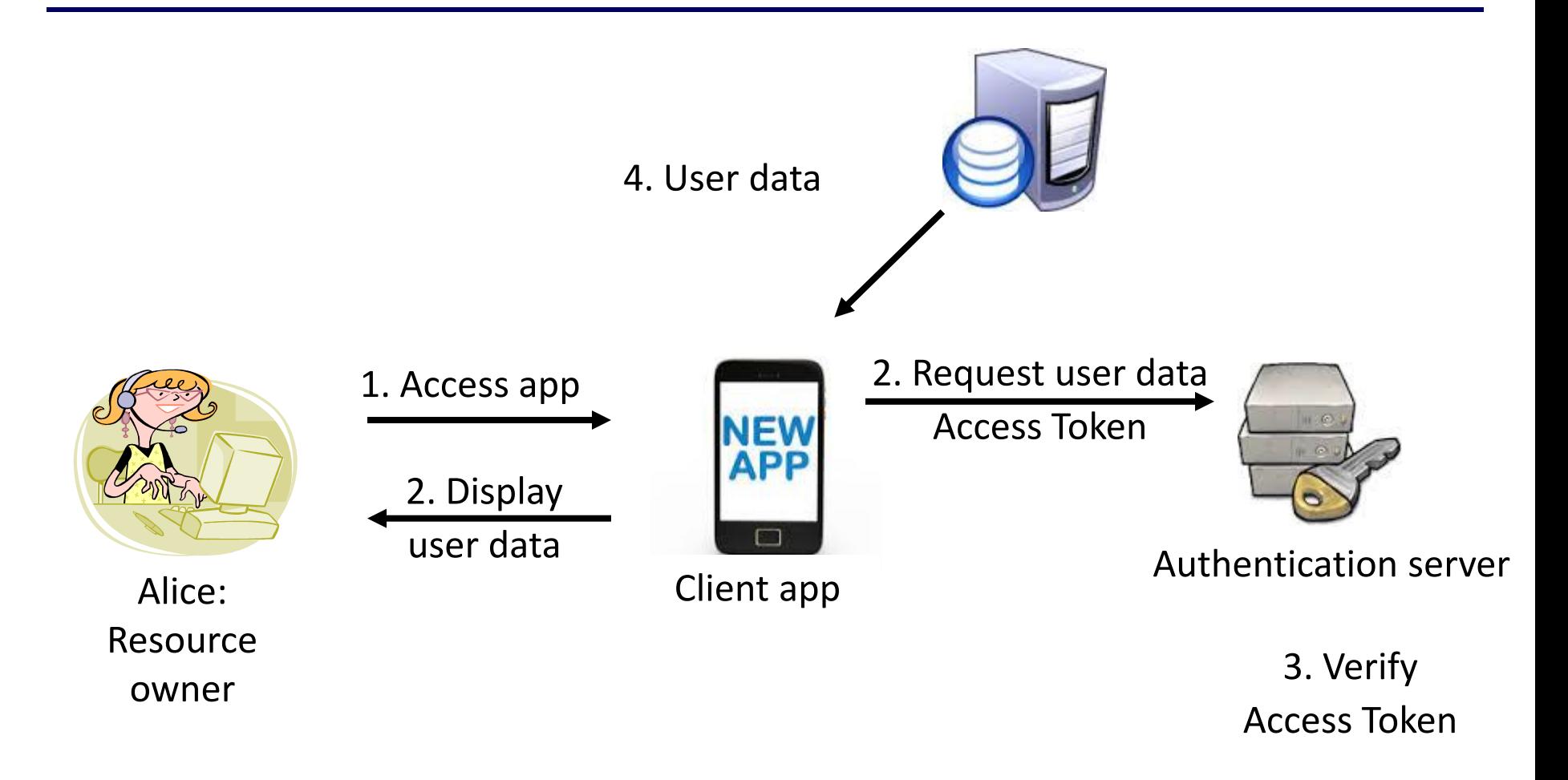